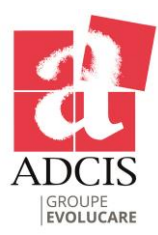

# Aphelion 3D Extensions Process 3D images for a true 3-dimension analysis and navigate inside 3D objects

# Display, Process, and Analyze 3D Images and Point Clouds

Aphelion™ users can now effectively process and display 3D images using virtually the same processing and analysis power provided for 2D images, point cloud processing, and point cloud<>image conversion. The Aphelion<sup>™</sup> Imaging Software Suite includes two optional extensions for these functions: the 3D Image Display Extension and

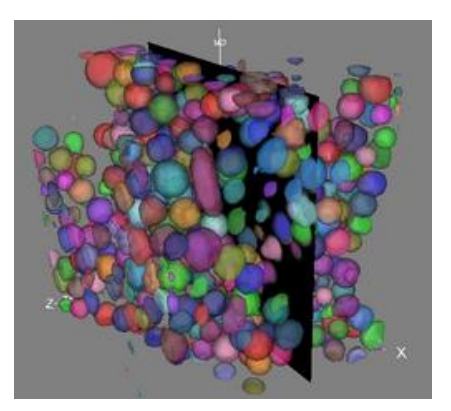

Extraction of Zirconia grains and visualization using the isosurface rendering mode with individual object coloring

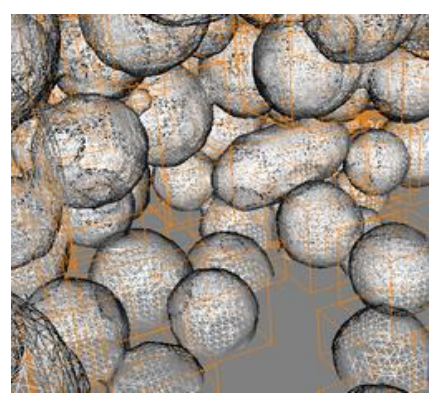

Zoom applied to the image displayed in isosurface rendering mode (wire-frame rendering)

the 3D Processing Extension. Using these powerful extensions, images acquired from sensor devices such as X-ray Micro-CT, Focused Ion Beam, confocal microscopes, medical scanners, Lidar, and other 3D devices, can be easily processed, analyzed, and displayed using the Aphelion™ Dev Graphical User Interface

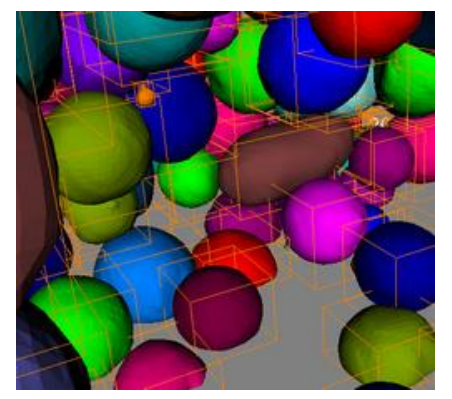

Zoom applied to the image displayed in isosurface rendering mode with individual object coloring

# 3D Image Display • Available rendering image modes: Volume, isosurface,

The 3D Image Display extension, available in the Aphelion Imaging Software Suite environment, adds helpful display tools to analyze 3D structures. The support of GPU acceleration helped to dramatically improve the speed and the quality of the image rendering.

Both a 3D image and the associated Aphelion 3D ObjectSet can be simultaneously displayed in the same Aphelion Visualization window. Different visualization modes are available to let the user accurately analyze any 3D object.

The main features of the 3D Image Display extension are:

- Visualization of both image(s) and Aphelion ObjectSet(s) in the same image window
- Zoom, pan, scroll, and rotation can be synchronized between multiple image windows
- slice • Available isosurface mode rendering: Surface, Wire
- Frame, Points
- Full control of the transparency
- Color rendering through color lookup tables
- ObjectSet display with full control of each individual object display including color rendering
- Mouse control of the volume location and orientation
- Possibility to define the center of mass of one single object as the origin of the ObjectSet display

Objects can be individually select by a mouse click on it in the display window or on its row in the grid.

# 3D Processing

The Aphelion<sup>™</sup> 2D image processing operators have been enhanced to handle 3D data including, for example, convolution, addition, subtraction, maximum, erosion, dilation, distance function, labeling, watershed, and threshold. The 3D Processing extension also includes point cloud processing and analysis. A set of specific 3D measurements is available such as sphericity, surface area, and volume.

### Operators included in the 3D Processing extension

### Images

*Arithmetic* Abs Add Blend Divide Invert LinearScale Maximum Minimum Multiply **Subtract** 

#### *Enhancement* EqualizeHistogram

## *Edge Detection*

MorphoGradient PrewittEdges SobelEdges **ZeroCrossing** 

*Filtering* Box Convolve Gaussian Median Mode RankValue

*Frequency Domain* FFT

### InverseFFT

*Geometry* AffineMap ExportToSTL Rotate Scale Translate

#### *Input / Output*

Import Read Write *Logic* And BitAnd BitDifference BitNot **BitOr** Difference Not Or XOr

*Matching* Correlate *Math*

ACos

#### ATan ComplexFacet Cos Exp Exp10 Log Log10 Sin Sqr Sqrt Tan *Mathematical Morphology Basic* Dilate Erode *Distance* Distance *Enhancement* **Contrast** ShadingCorrection *Features* LocalMaxima LocalMinima OpenSkeleton RegionalMaxima RegionalMinima UltimateErodedSet AlternateSequential Automedian *Geodesy* BorderKill BorderKillAndHoleFill Dilate Distance HoleFill Reconstruct *Opening / Closing* AddReconsClose AreaClose AreaOpen Close DilateReconsClose ErodeReconsOpen OpeningClosing.Open SubtractReconsOpen *Segmentation* BlackTophat Clear

ASin

**CatchmentBasins** SeededCatchmentBasins SeededWatershed **SplitConvex** Whatershed WhiteTophat

#### *Measurements*

Area Compare Distance Histogram Intercepts LocalMoments Moments **ObjectCount** Profile Range Volume

### *Segmentation*

AdaptivePercentileThreshold Clusters EntropyThreshold ExtractPartition HierarchicalPartition HysteresisThreshold MaximumContrastThreshold MultiThreshold OtsuThreshold RegionGrow SeededRegionGrow Threshold

#### *Utility*

Clip Copy Fill Frame MapThroughLUT Mask Paste SubCopy

### **Objectsets**

### *Bitmaps*

*Generation* AdaptivePercentile Clusters EntropyThreshold HysteresisThreshold Labels MaximumContrastThreshold OtsuThreshold RegionGrow SeededRegionGrow Threshold *Morphology* Close Dilate Erode Open

#### Difference

Or Overlap

XOr *Input / Output*

Read Write *Filtering*

Filter

#### *Geometry* Affinemap

Rotate Scale Translate

#### *Measurements*

Histogram Moments StandardShapeMeasurements Statistics *Utilities*

Append Copy Merge ToImage

### PointClouds

*Filtering* Crop SubSample

*Generation*

CreateMesh ImageToPointCloud MeshToPointCloud

*Geometry* AffineMap Rotate Scale Translate

*Input / Output* Read Write

*Logic* And

### *Matching*

Register *Utility*

Copy CrossSection Merge **ToRangeImage** ToThreeDImage

### **Main benefits of Aphelion 3D Extensions**

- True 3-Dimension process, analysis, and display
- Fully integrated in the graphical user interface of the Aphelion Imaging Software Suite
- 3 rendering modes to display 3D images, meshes, and ObjectSets (Isosurface, volume, slice) in a single image view

*Logic* And

- User-friendly control of the light, the field of view, and the 3D objects
- Support of 64-bit architectures to handle, process, and display very large 3D images